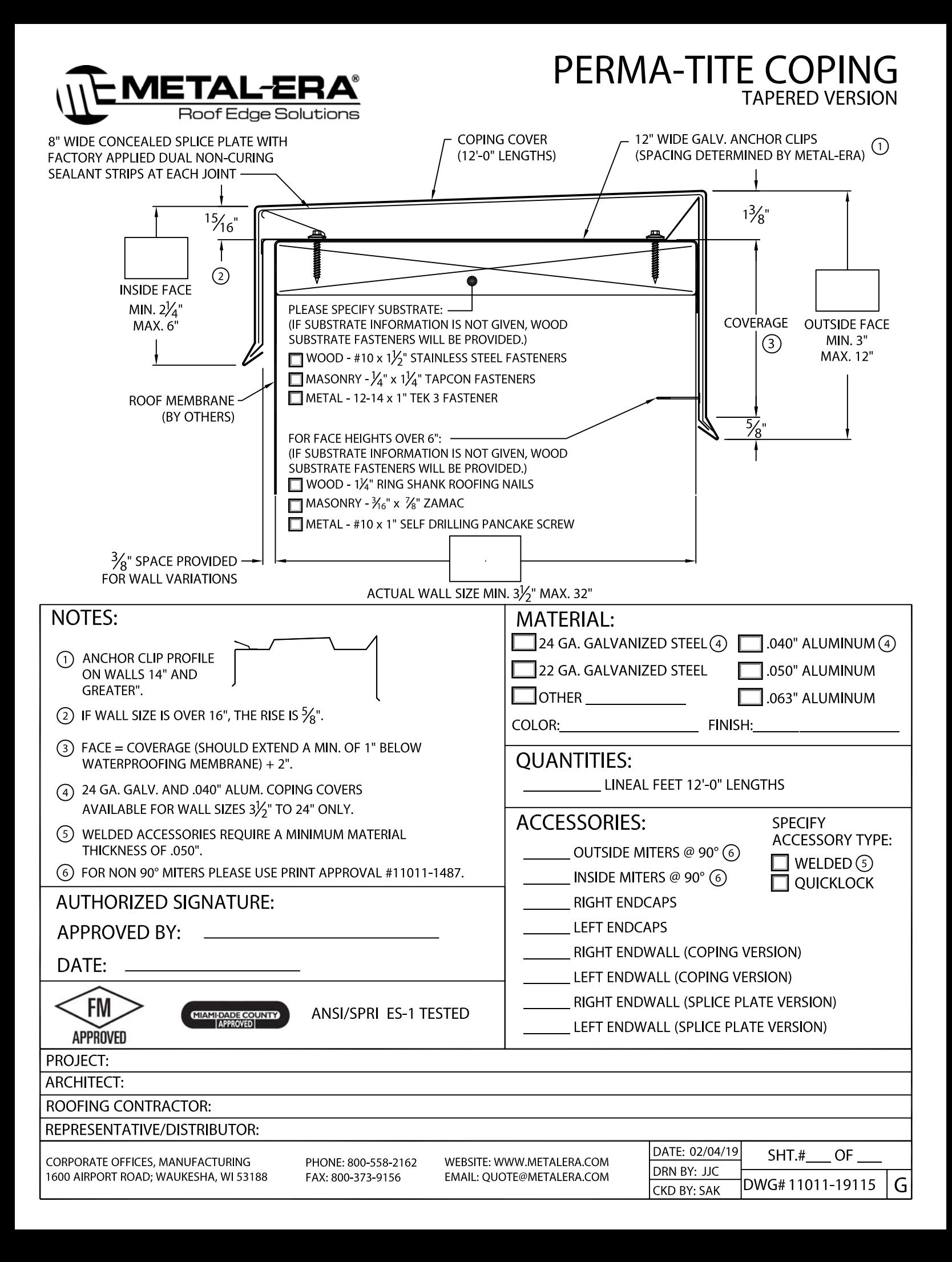

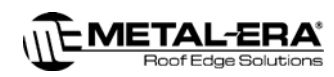

## PERMA-TITE COPING

PERMA-TITE COPING

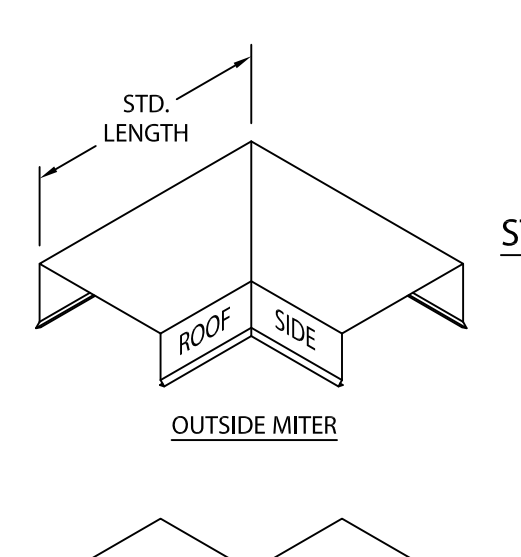

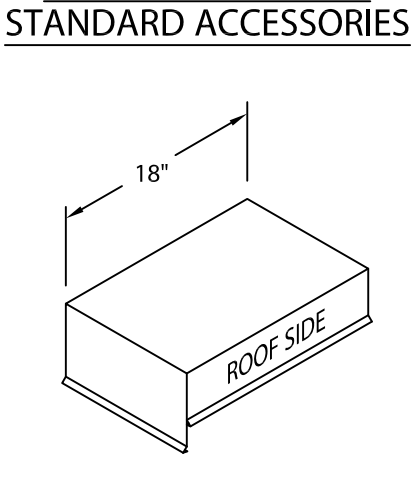

**ENDCAP** (LEFT HAND SHOWN)

**INSIDE MITER** MITER STANDARD LEG LENGTH: WALL SIZE +  $9\frac{5}{8}$ " = LENGTH

STD. **LENGTH**  ROOF SIDE

ADDITIONAL ACCESSORIES ARE AVAILABLE ON WEBSITE: **TRANSITION MITERS STRAIGHT TRANSITION MITERS** "T" MITERS "Z" MITERS **STEP-UP MITERS** PEAK / VALLEY MITERS **PILASTER CAPS RADIUS COPING ARCHED COPING** (FOR ADDITIONAL ACCESSORY REOUIREMENTS, ATTACH SKETCHES OR CALL MANUFACTURER FOR ASSISTANCE).

 $18"$  $3'$ ROOF SIDE

> ENDWALL FLASHING **COPING VERSION** (RIGHT HAND SHOWN)

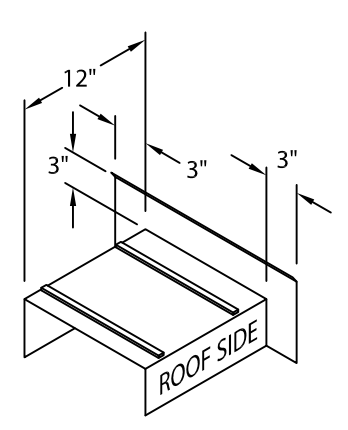

ENDWALL FLASHING SPLICE PLATE VERSION (RIGHT HAND SHOWN) (AVAILABLE ONLY IN .040" WELDED, PAINTED TO MATCH COPING)

CORPORATE OFFICES, MANUFACTURING 1600 AIRPORT ROAD; WAUKESHA, WI 53188 PHONE: 800-558-2162 FAX: 800-373-9156

WEBSITE: WWW.METALERA.COM EMAIL: QUOTE@METALERA.COM

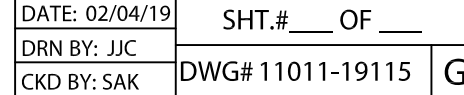